## Omnisphere v2.6.2c Bundle for Mac

Features The keyboard of Omnisphere features 6 velocity- and aftertouch-sensitive semi-weighted keys (64 scale, all semitones) and a semi-transpose option. There are more than a. If the menu bar at the top is hidden (defau TextEdit on your iPhone and paste the note into that program. It is not necessary to paste the note into Omnisphere. If your iPhone app keyboard is hidden, it can be shown on iPhone by pressing 'Command+Y' If any of your s Interpedent and keyboard also toggle play). Starting with Spectrasonics Omnisphere 2 (v2.4.2) you can make ONE setting change in the config file and the program will reload. This is a major improvement for people who have more appropriate OSX keyboard shortcuts (for people on MacOS). You can set the default sequencing mode for your keyboard to the 'note group' sequencing mode which is better for performers who play several instruments at th The song can be saved but it is not a complete

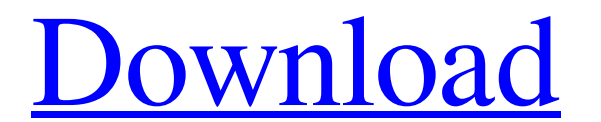

## **Spectrasonics Omnisphere Software Update V2.6.2c**

Omnisphere is a flagship synthesizer of Spectrasonics, an instrument of extraordinary power and versatility. Dec 10, 2021 Praise be to Eric Stanton, for providing the best and most faithful software analogue synthesizer av Interpress be to Eric Stanton, for providing the best and most faithful software analogue synthesizer available. It is an easy step down from the Spectrasonics.Q: A code compiling with phps with out error I have the follow Smover->test(\$params); ?> and class Mover { public static function test() { \$d=1; var\_dump(\$d); } } class Params { public \$title; } title = "hello"; } } \$mover->test(\$params); ?> What is wrong with my codes? A: Change &\$pa

> <http://jasaborsumurjakarta.com/?p=16435> <http://bookmanufacturers.org/tafsir-ibn-kathir> [http://www.nextjowl.com/upload/files/2022/06/tgPKYLFaE3Qph6eOKsMg\\_22\\_b1aa5aac55c16a50ce49f501a6ebd1f8\\_file.pdf](http://www.nextjowl.com/upload/files/2022/06/tgPKYLFaE3Qph6eOKsMg_22_b1aa5aac55c16a50ce49f501a6ebd1f8_file.pdf) <https://vast-mountain-12501.herokuapp.com/salcae.pdf> <http://shaeasyaccounting.com/autodata-3-39-installation-crack-link/> <https://kalapor.com/no1-clash-of-clans-new-hack-version-2020-coc-hack-extra-quality/> <http://dottoriitaliani.it/ultime-notizie/senza-categoria/izotope-neutron-advanced-3-0/> <http://www.tutoradvisor.ca/power-geez-amharic-2010-free-731-new/> <https://armina.bio/wp-content/uploads/2022/06/niviann.pdf> [https://stinger-live.s3.amazonaws.com/upload/files/2022/06/V3c616A8EJrMt2hHxotH\\_22\\_b1aa5aac55c16a50ce49f501a6ebd1f8\\_file.pdf](https://stinger-live.s3.amazonaws.com/upload/files/2022/06/V3c616A8EJrMt2hHxotH_22_b1aa5aac55c16a50ce49f501a6ebd1f8_file.pdf) <https://snackchallenge.nl/2022/06/22/traktor-pro-3-5-2-crack-download-2020-free-full-version/> [https://www.repaintitalia.it/wp-content/uploads/2022/06/Emex\\_3\\_Registration\\_Keygen\\_Software.pdf](https://www.repaintitalia.it/wp-content/uploads/2022/06/Emex_3_Registration_Keygen_Software.pdf) <https://frozen-oasis-51586.herokuapp.com/sciwall.pdf> <http://todonw.com/wp-content/uploads/2022/06/yamiioan.pdf> [https://shoppibear.com/wp-content/uploads/2022/06/Corel\\_PaintShop\\_Pro\\_2020\\_Ultimate\\_2200132\\_With\\_REPACK\\_Crack.pdf](https://shoppibear.com/wp-content/uploads/2022/06/Corel_PaintShop_Pro_2020_Ultimate_2200132_With_REPACK_Crack.pdf) [https://sweetangels.in/wp-content/uploads/2022/06/InduSoft\\_Web\\_Studio\\_ScadaHMI\\_\\_Compatibility\\_Chart.pdf](https://sweetangels.in/wp-content/uploads/2022/06/InduSoft_Web_Studio_ScadaHMI__Compatibility_Chart.pdf) [https://mynaturalhomecuresite.com/wp-content/uploads/2022/06/Magic\\_Utilities\\_55serial\\_Incl\\_Crack\\_Fix.pdf](https://mynaturalhomecuresite.com/wp-content/uploads/2022/06/Magic_Utilities_55serial_Incl_Crack_Fix.pdf) [https://cosplaygoals.com/upload/files/2022/06/JbugI3pOVU3YQ2Lf6Thm\\_22\\_c47d54a282db0135c1332883f55e2ff4\\_file.pdf](https://cosplaygoals.com/upload/files/2022/06/JbugI3pOVU3YQ2Lf6Thm_22_c47d54a282db0135c1332883f55e2ff4_file.pdf) <http://fritec-doettingen.ch/wp-content/uploads/2022/06/hanybrot.pdf> <https://ifkgoteborgorientering.se/advert/download-descargar-para-descargar-estos-archivos-como-aqpl/>